## Shared Editing

Michel Beaudouin-Lafon

Université Paris-Sud

# **Concept** Collaborative creation and editing of shared computer artifacts - Typically a shared *document* - All users have the illusion that they edit the *same* document Notion of *group awareness*  - Knowing what the others are doing -> different from, e.g., a multi-user database Notion of *collaborative task*  - Users work towards the same goal - Implicit of explicit coordination of their actions

# Types of shared editors

Different document types: text, graphics, spreadsheet, etc.

Synchronous: Changes immediately visible to all Asynchronous: Changes visible to others at a later time

Homogeneous: All users must use the same software Heterogeneous: Users can use different software

Collaboration-aware: Include group awareness features Collaboration-transparent: No group awareness features

# The notion of congruence View congruence Part of the document being viewed Display space congruence Organization of the windows Time of display congruence When changes are seen by other users Subgroup congruence Users who see the changes Stefik et al., 1987

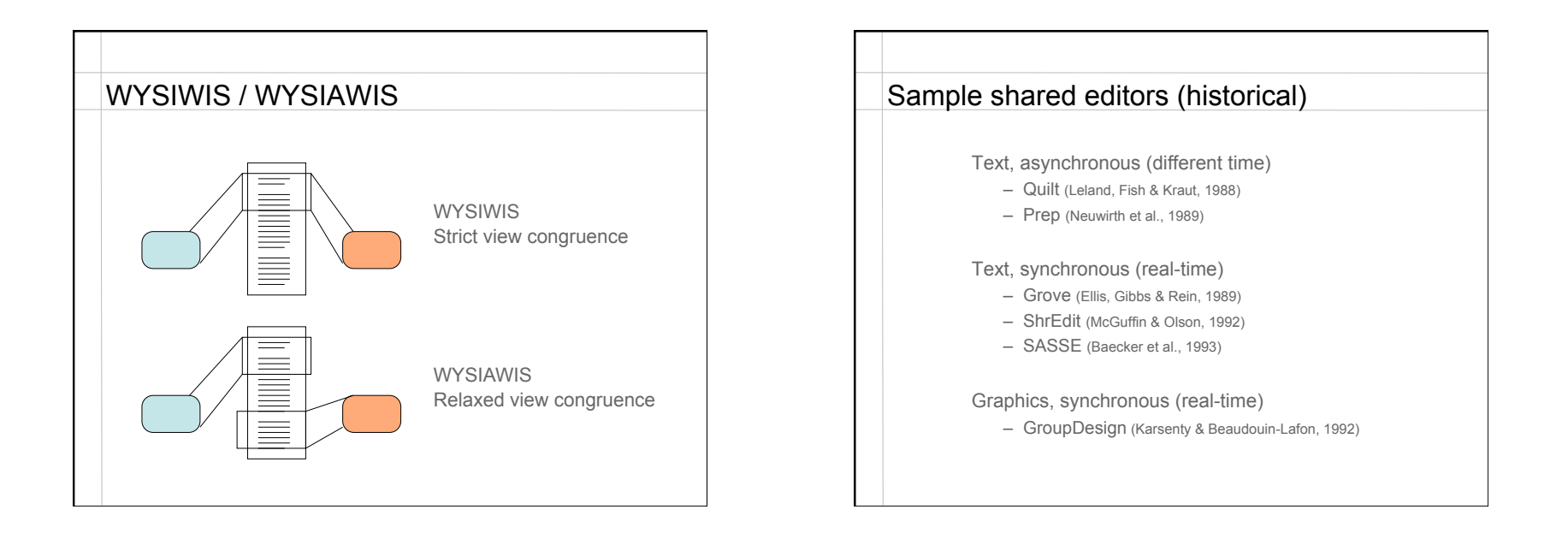

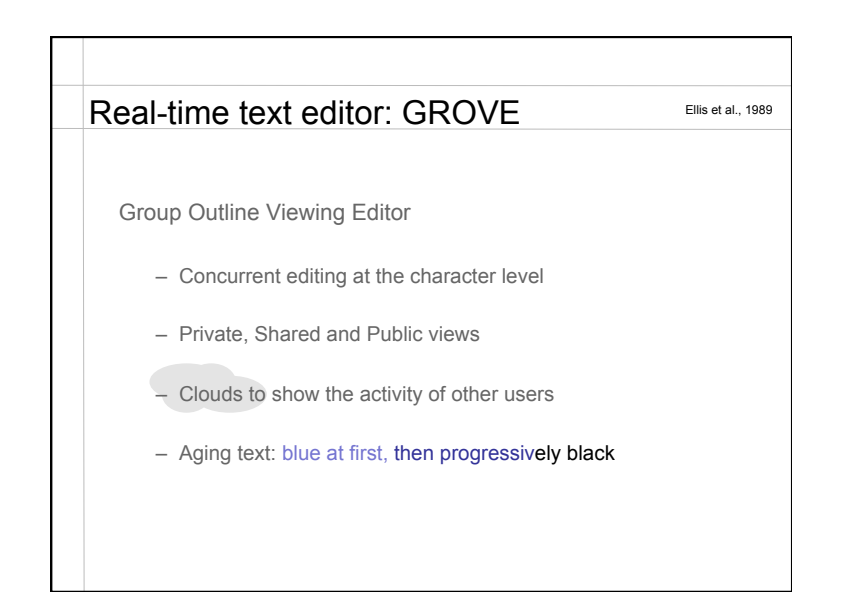

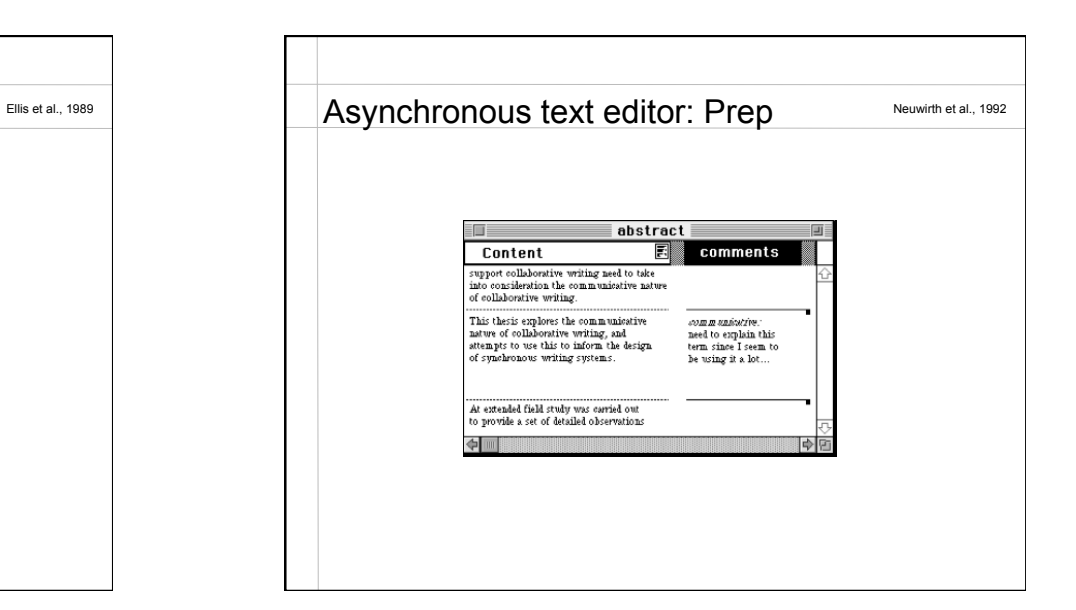

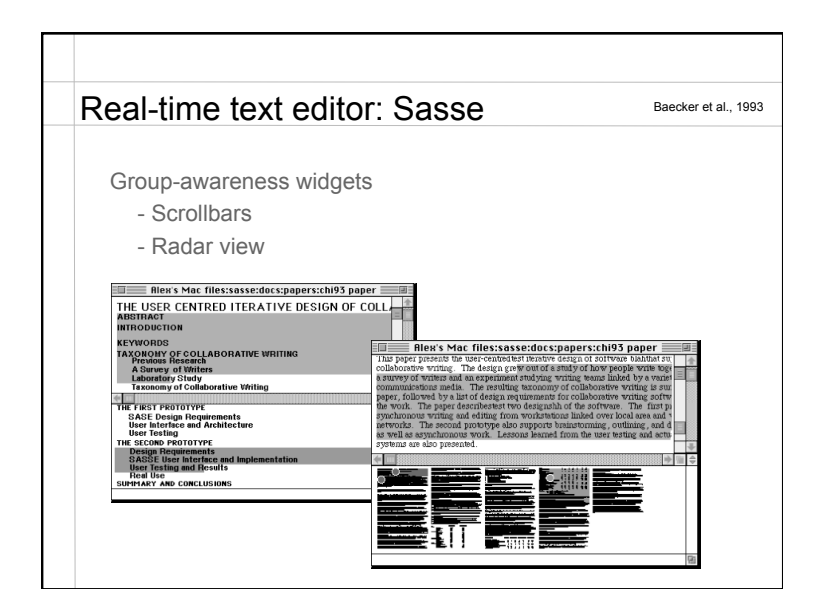

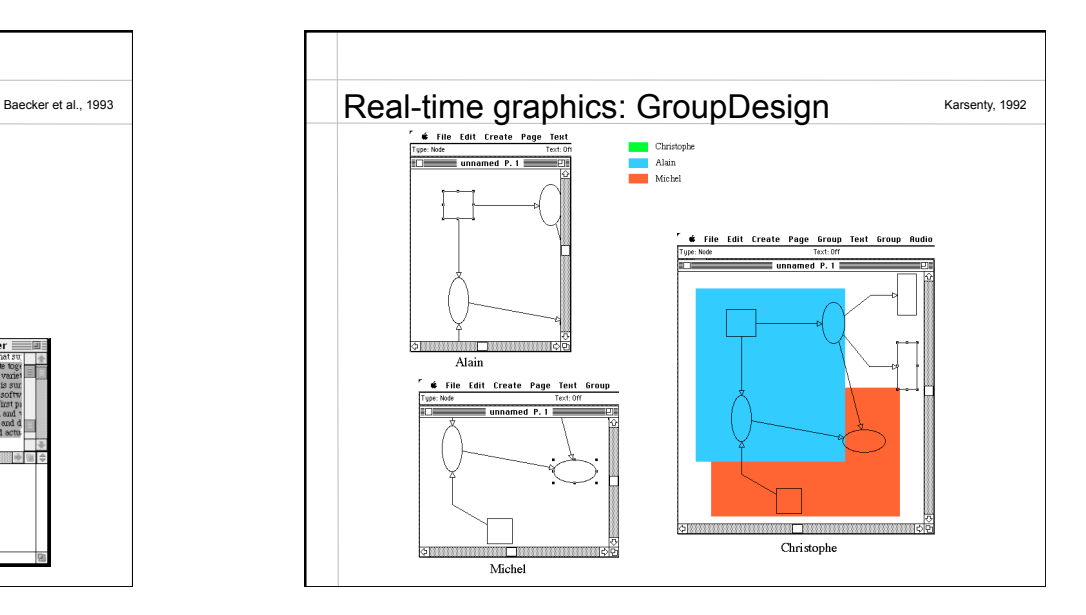

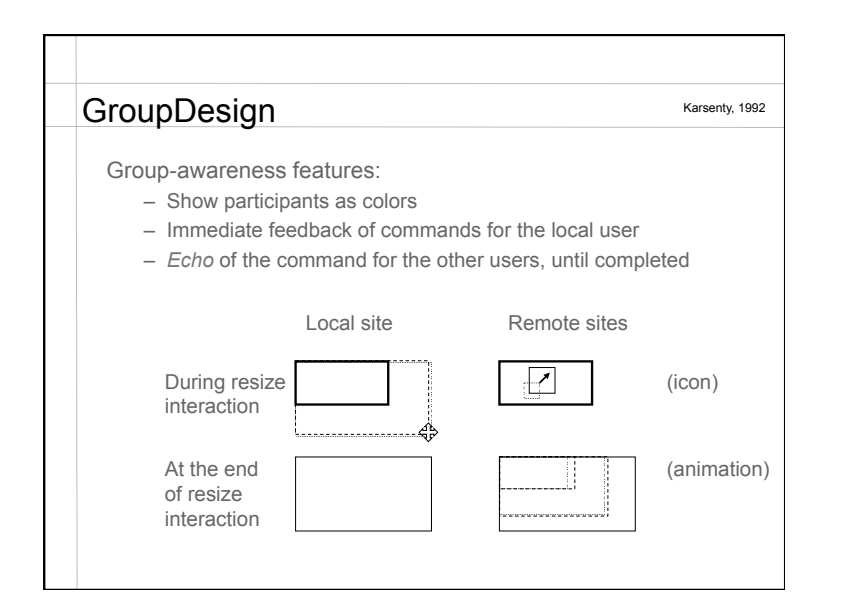

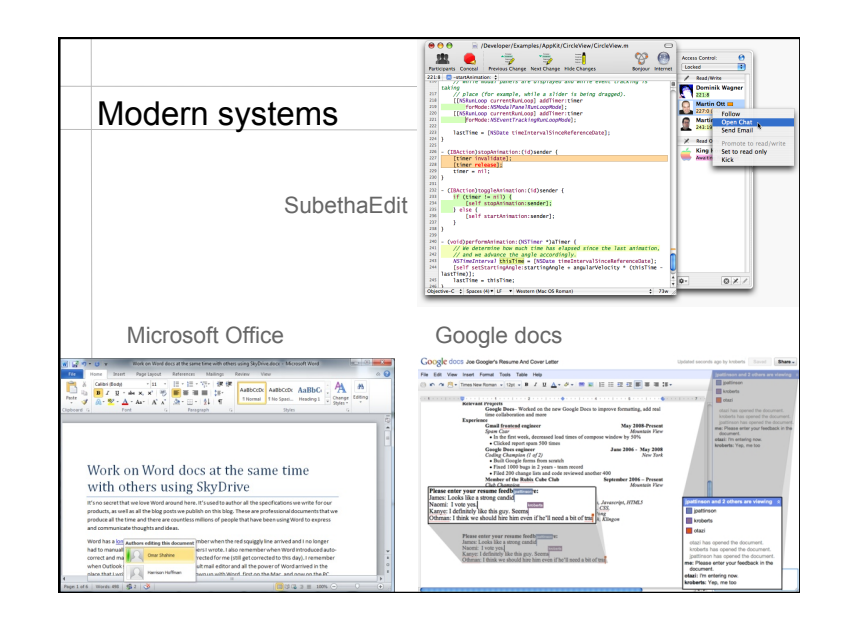

### Problems of modern systems

Homogeneous

All users must use the same application

Mostly cloud-based Who owns your documents and where are they? What if you do not have network access?

Do not support different levels of *coupling* Strong coupling: pure WYSIWIS Loose coupling: WYSIAWIS Very loose coupling: asynchronous

Implementation of real-time groupware

### Approaches

Collaboration-transparent system

- Wrapping a single-user application
- Screen and window sharing
- Turn taking
- Example: *VNC*

### Collaboration-aware system

- Designed from the start for collaborative work
- Consistency of distributed copies
- Robustness: a failure of a distant network or computer should not affect the local user
- Example: *Google Docs*

### Some vocabulary

Participant: a user in a session

Session: one or more documents, edited by one or more users Invitation: giving a user access to a session Floor control: policy for managing input from multiple users Turn-taking: Floor control where one user can edit at a time Telepointer: visualization of one's cursor on other users' screens

Coupling: how local actions are tied to remote actions Response time: time for an action to be executed locally Notification time: time for an action to be executed remotely Replication: transparently managing multiple copies of a document Robustness: sensitivity to remote faults

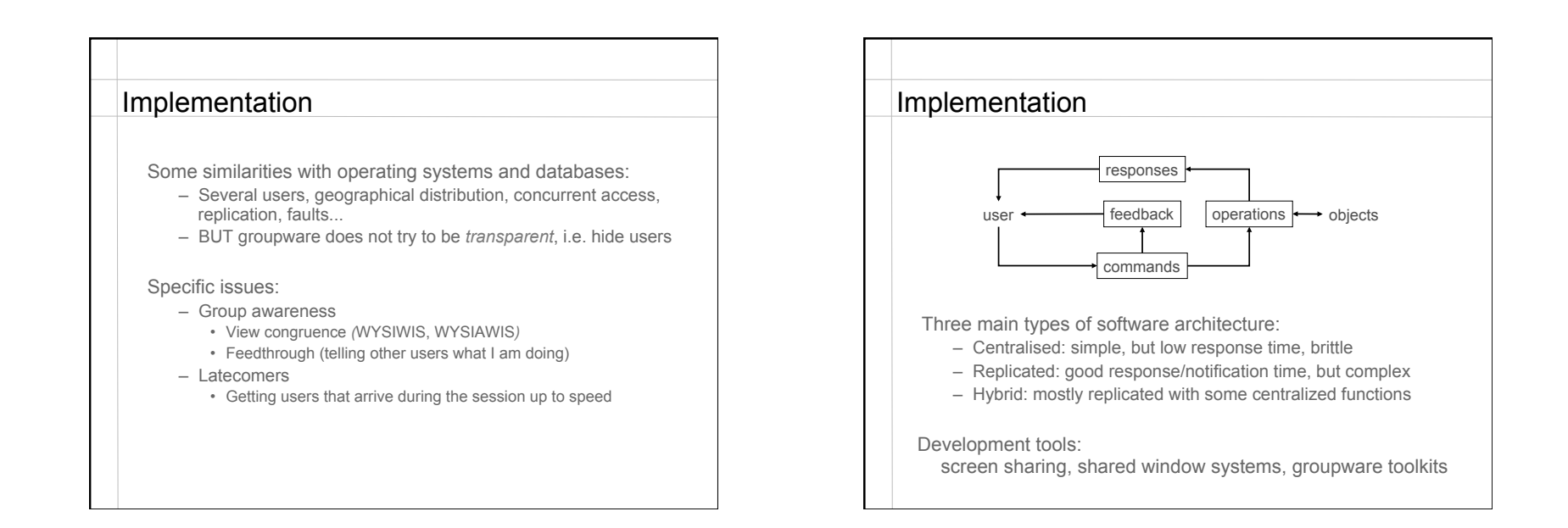

![](_page_4_Figure_2.jpeg)

# Causality and logical clocks Strong notion of causality If A happened before B, then A must be executed before B (because A may have influenced B) Total ordering of events: Lamport's logical clocks One logical clock per site (counter) Incremented for each local event, Sent with each event When an event arrives with a timestamp t if  $t >$  localclock then localclock  $lt - t + 1$ Timestamp defines a partial order of events Turned into a global order with an ordering of sites  $(t1, s1)$  <  $(t2, s2)$  iff  $t1$  <  $t2$  or  $(t1 = t2 \& s1$  <  $s2)$

![](_page_5_Figure_1.jpeg)

![](_page_5_Figure_2.jpeg)

![](_page_5_Figure_3.jpeg)

### Operational transform: problem

Concurrent editing of text Each user represented by the offset of his/her cursor Basic operations: Move cursor forward, backward Insert character Delete character Problem: Site A Site B Hello world Hello world Hello m||world (A inserts m) \ Hello ||orld (B deletes character) Hello  $|w|$ orld (A receives delete)  $\overline{w}$  Hello  $|m|$ orld (B receives insert m)

# Operational transform: problem When A inserts m, B's cursor should move to the right When B deletes w, A's cursor should move to the left Site A Site B Hello world Hello world Hello m|w|orld (A inserts m) / Hello ||orld (B deletes character) Hello m||orld (A receives delete)  $\sum$  Hello m||orld (B receives insert m) Is this sufficient? Not quite If cursors at same position, it may not work If operations are delayed longer, it may not work

### Operational transform: solution

Total ordering of operations (Lamport timestamps) When an operation arrives out of order, it is *transformed:* It is modified to take into account the effects of the operations that have occurred since it was issued

For each pair of operations op1, op2, where op2 arrived after op1 but occurred before it, we need a transformation  $T(op1, op2) = op'2 so that$  $op<sup>2</sup>(op1(text)) = op1(op2(text))$ 

When an operation arrives, it is transformed by those that have occurred since then Note: this requires a potentially unbounded history buffer

### Operational transform: example

Forward transformation: include impact of op2 into op1 T(insert(p1, c1, s1), insert(p2, c2, s2)) if  $(p1 < p2)$  or  $(p1 = p2$  and  $s1 < s2)$ then return ins (p1, c1, s1) else return ins (p1+1, c1, s1)

Backward transformation: exclude impact of op2 from op1  $T^{-1}$ (insert(p1, c1, s1), insert(p2, c2, s2)) if  $(p1 < p2)$  or  $(p1 = p2$  and  $s1 < s2)$ then return ins (p1, c1, s1) else return ins (p1-1, c1, s1)

### Operational transform

Writing the transformations is hard Proving that they work is even harder (in fact, most don't!)

Properties:

*Causality preservation*: operations that depend on each other are executed in the same order at each site *Convergence*: same state at each site when all messages have been processed

*Intention preservation*: matching what the user meant

A free Javascript library: www.sharejs.org Other libraries exist for other languages

![](_page_7_Figure_7.jpeg)

# Groupware toolkits

### **GroupKit**

Developed at the University of Calgary GroupLab

Toolkit developed in Tcl/Tk

- Prototyping and development of shared real-time applications
- Research and teaching about CSCW

### Features

- Session management (participants joining and leaving)
- Supports data distribution (1:1, 1:n)
- Specific widgets for collaborative interaction

Available: *www.groupkit.org*

![](_page_8_Figure_1.jpeg)

![](_page_8_Figure_2.jpeg)

![](_page_8_Figure_3.jpeg)

![](_page_9_Figure_1.jpeg)

![](_page_9_Figure_2.jpeg)

![](_page_9_Picture_95.jpeg)

![](_page_9_Picture_96.jpeg)